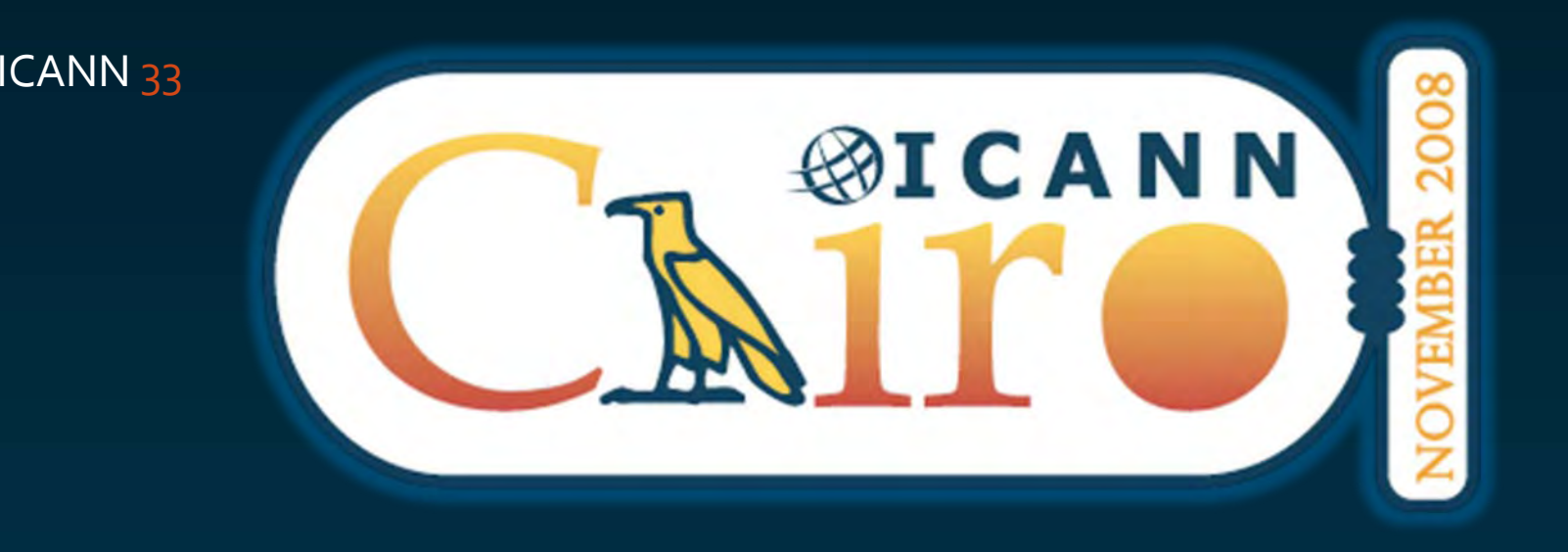

# **PUBLIC PARTICIPATION**

1 November 2008

Kieren McCarthy, General manager of public participation

#### How to participate

Almost all sessions allow you to ask questions, or raise points.

Visithttp://icannwiki.org/type\_share\_ vote

It's a community – people in the room will have the answer

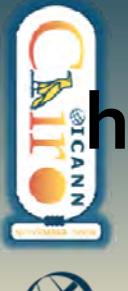

**ICANN** 

**http://cai.icann.org**

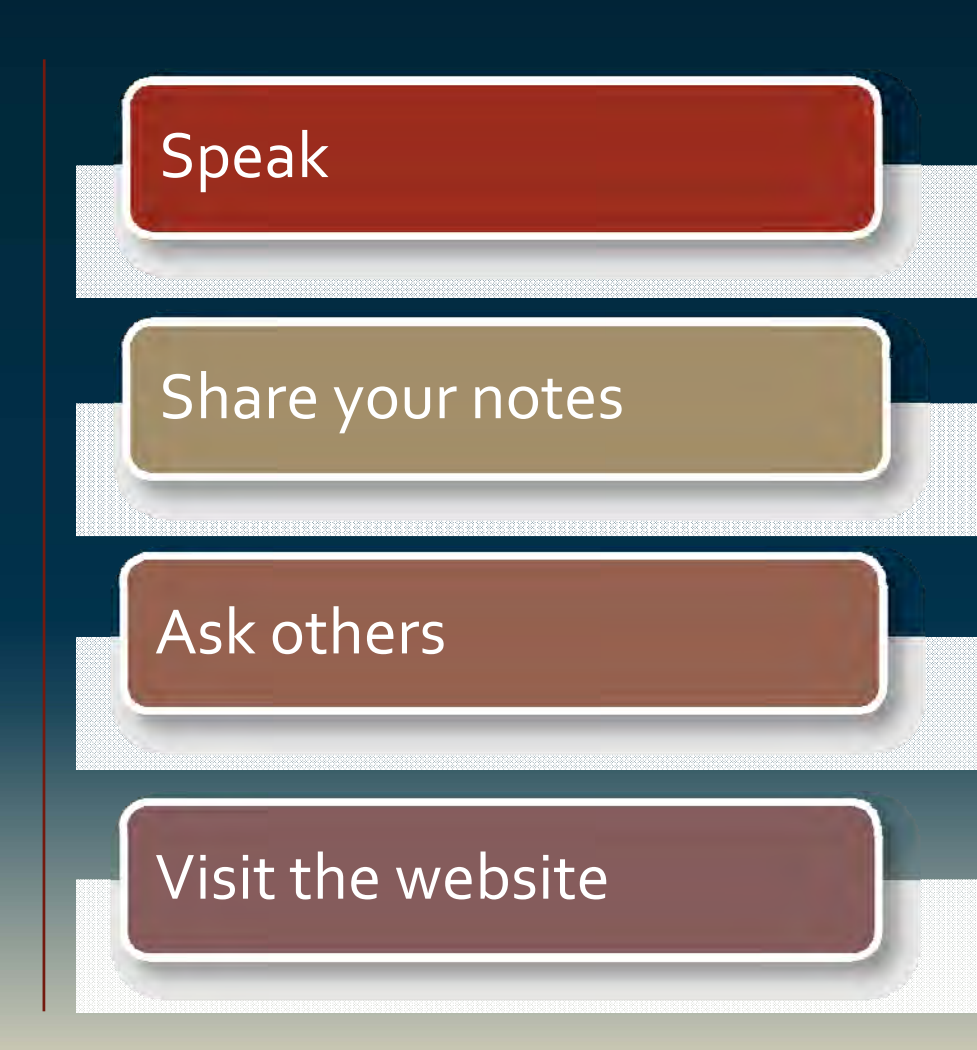

What's new and improved?

Scribe transcript

#### Extra Interaction

#### Chatroom test

Now available online and in real time

**SSAC Monday meeting using Adobe Connect** 

One room, multiple entry points

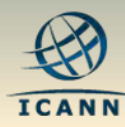

## What's new and exciting?

Videos

#### Newsletters

**Daily updates online and** in multiple languages

**ICANNwiki delivers daily** the latest and greatest

#### Joint SO/AC sessions

**Greater interaction and** participation

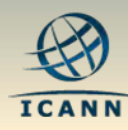

## What's new and unusual?

## WishTree

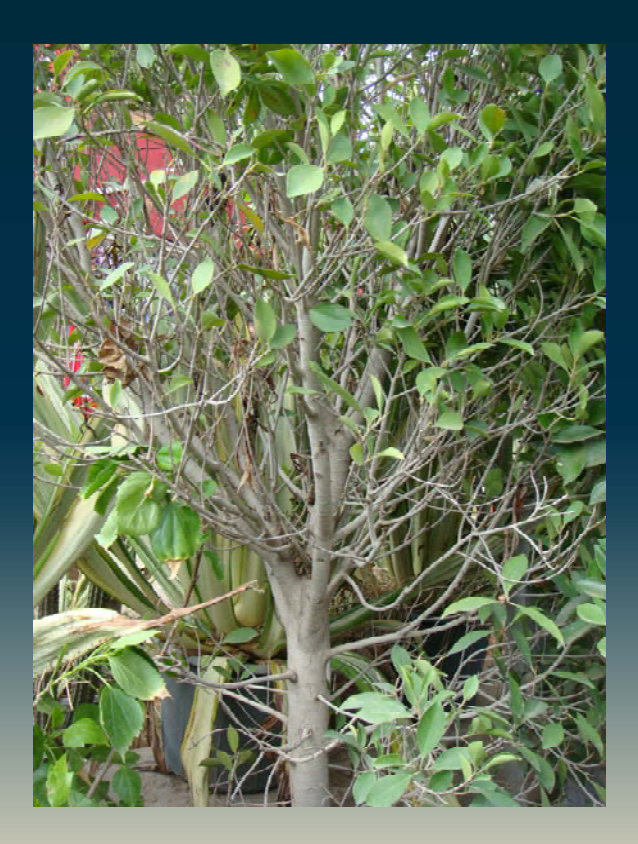

#### In the cybercafe area on floor -4.

Take a tag, write down what your overall expectations of the the meeting are... and tie it onto the tree.

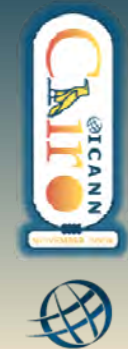

## PublicForums

Monday 2pm‐6pm

Thursday 8.30am 9.30am‐1pm

**Joint SO/AC session on Improving Institutional Confidence, new gTLDs and IDNS** 

**Joint SO/AC reporting back** 

· Board reports; staff updates; **SO/AC reports** · Speeches • Public Forum

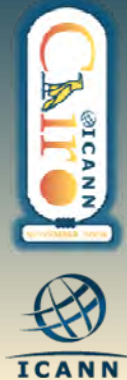

## Schedule changes and announcements

#### *Monday:*

Joint SO/AC session at 2pm will begin with Improving Institutional Confidence, rather than the domain name space.

#### *Thursday:*

Dr HamadounTouré, Secretary‐General of the ITU, and Meredith Attwell-Baker, Deputy Assistant Secretary for Communications and Information at the NTIA will be presen<sup>t</sup> for the public forum.

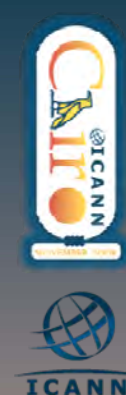

## Welcome Reception – Baron's Palace

All meeting attendees are invited by the Minister of Communications and Information, DrTarekKamel to <sup>a</sup> welcome reception at Baron's Palace ‐ one of the most talked about monuments in Cairo.

Shuttle service from the InterContinental CityStars beginning at 7pm. Return shuttle service will be provided to all official hotels starting at 10pm.

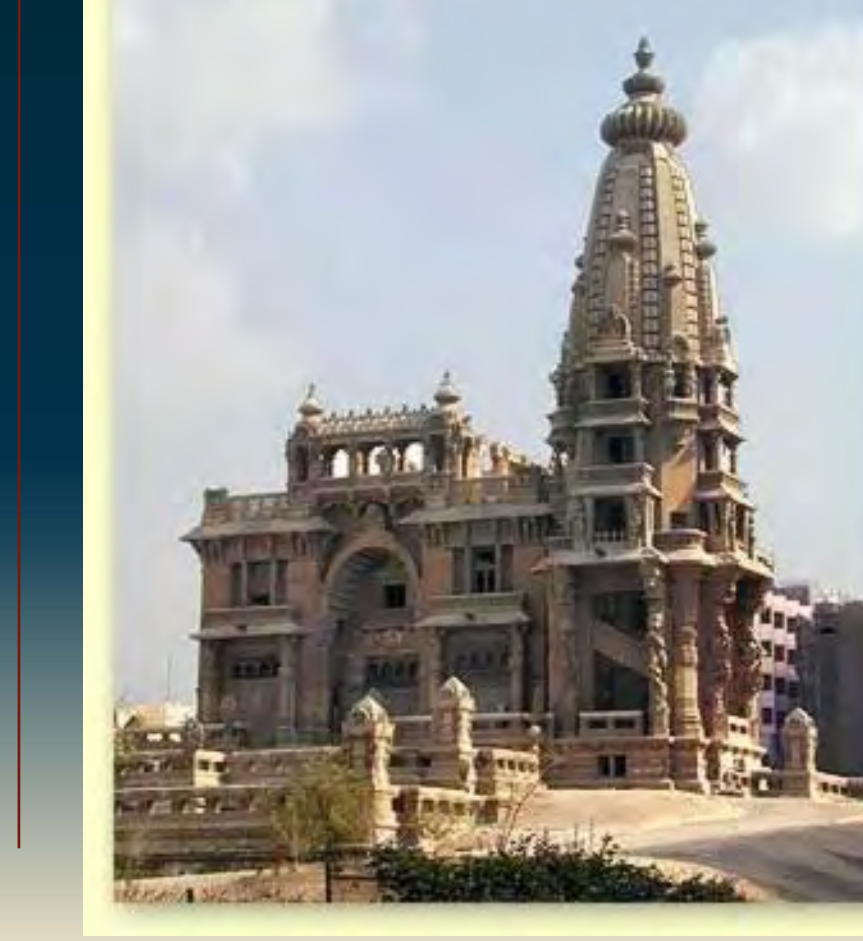

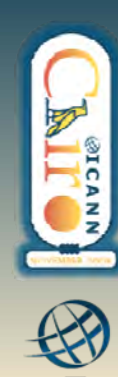

**ICANN** 

## Gala ‐Wednesday

A fantastic opportunity to see one of the Seven Wonders of the World, the Pyramids, at night.

Formal dress, food provided. A Shuttle service from the InterContinental CityStars beginning at 7pm. Return shuttle service will be provided to all Official Hotels.

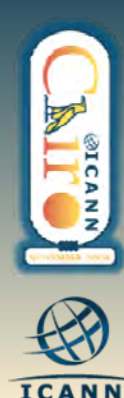

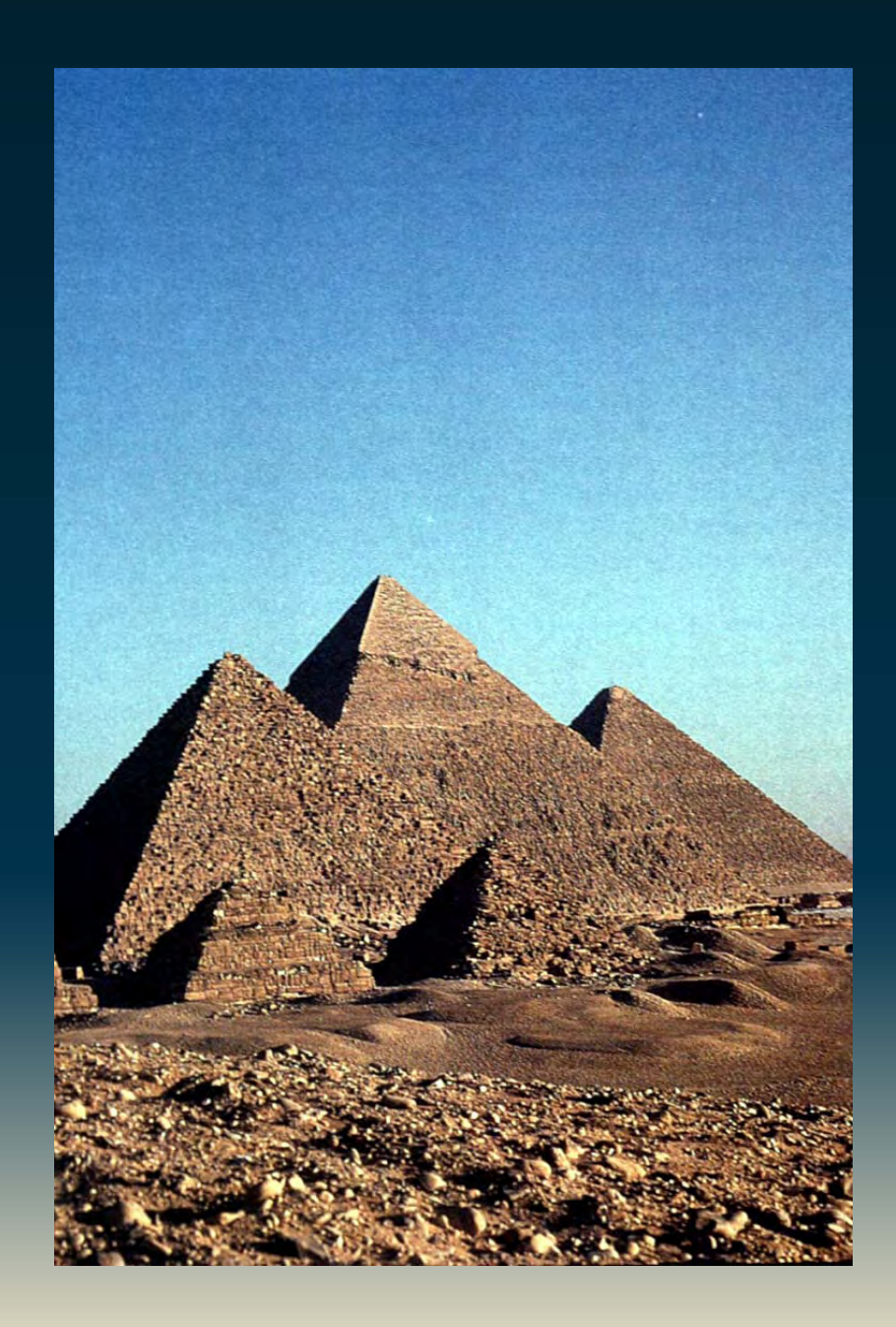